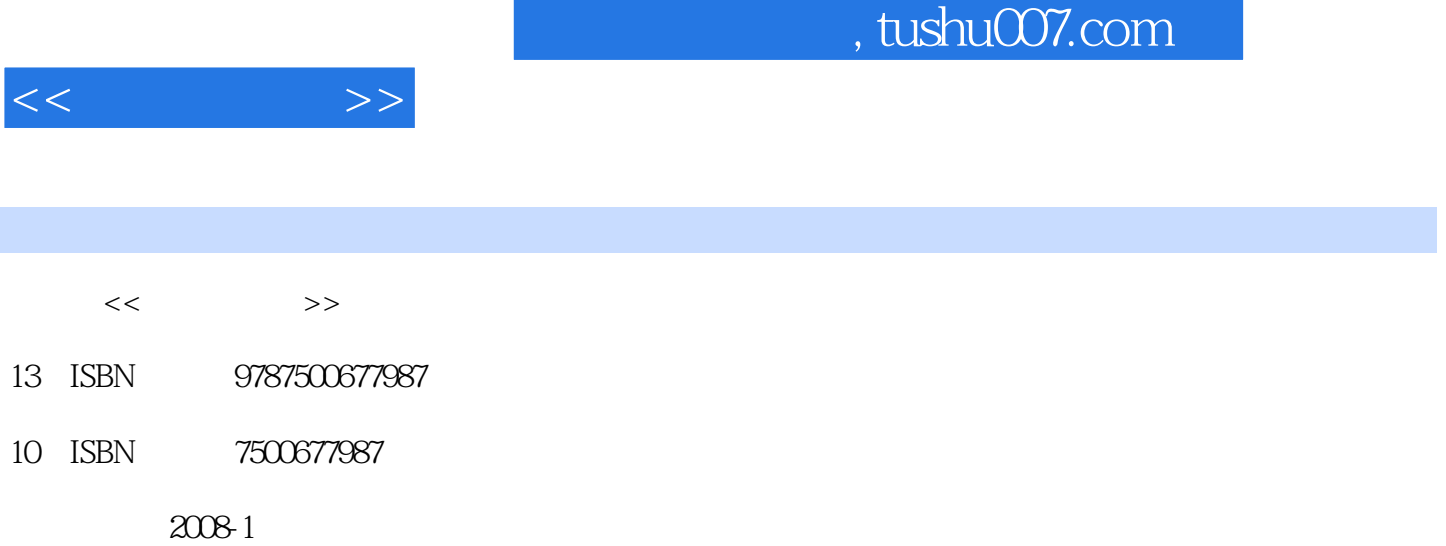

页数:254

PDF

http://www.tushu007.com

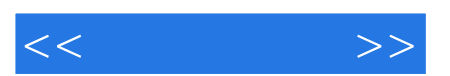

 $\mathbf{a}$ "  $\mathbf{b}$ "  $\mathbf{b}$ "  $\mathbf{c}$ 

*Page 2*

 $\frac{u}{\sqrt{2}}$ 

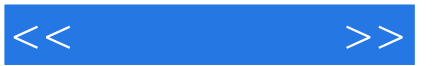

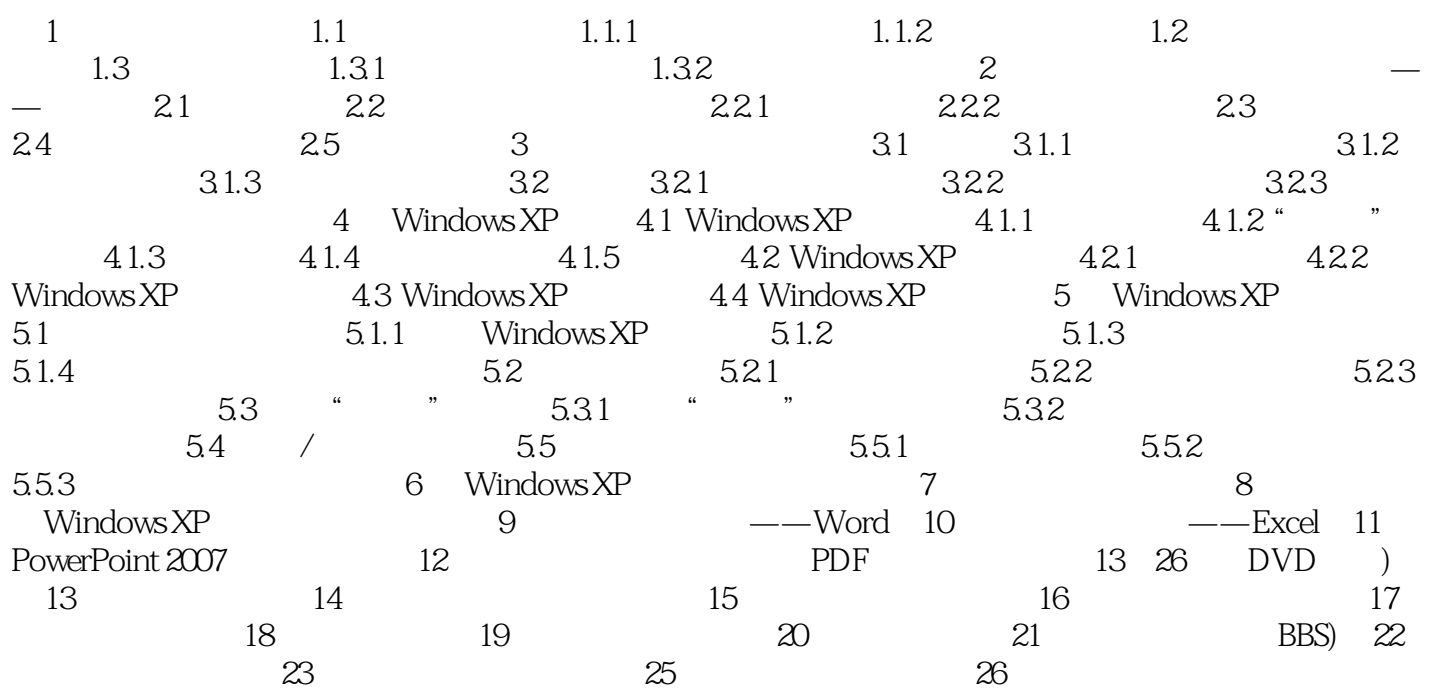

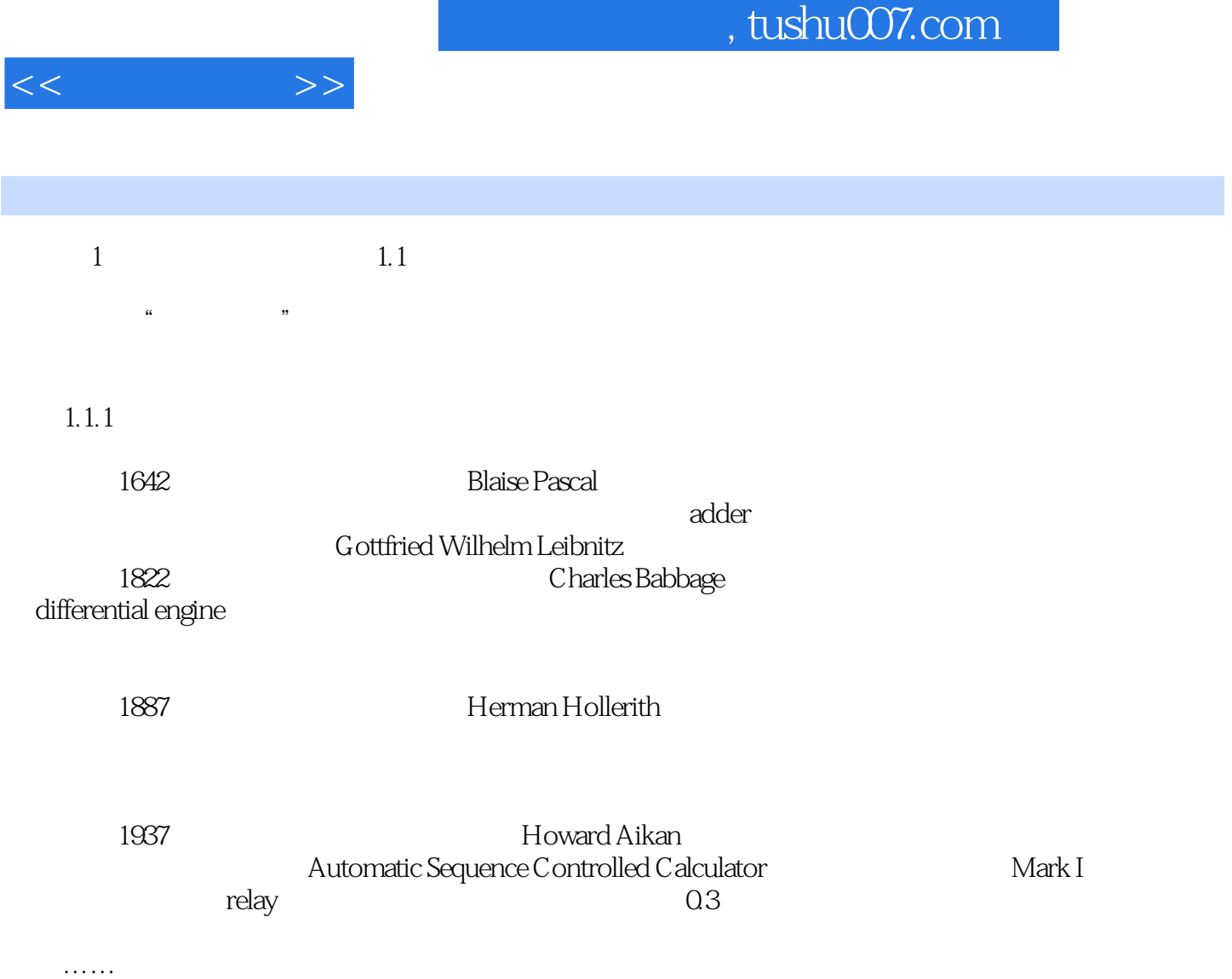

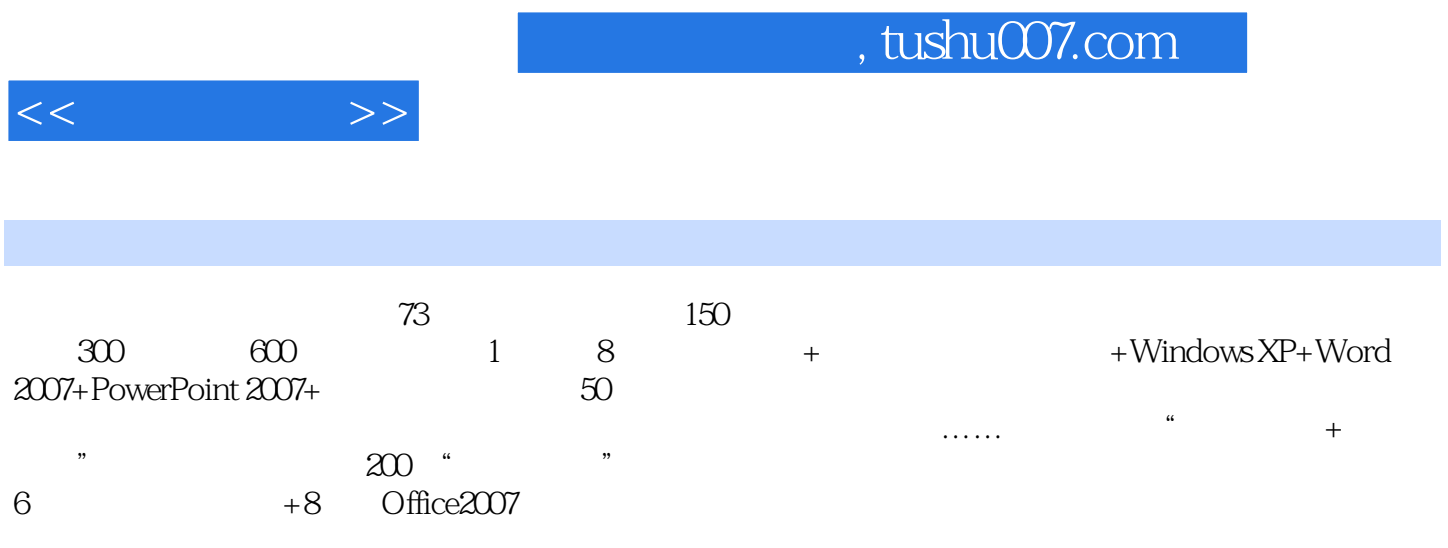

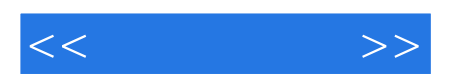

本站所提供下载的PDF图书仅提供预览和简介,请支持正版图书。

更多资源请访问:http://www.tushu007.com